## The History of the Internet

The Internet is a global network of computers all communicating using a common set of rules, or protocols. Computers connect to the Internet through a

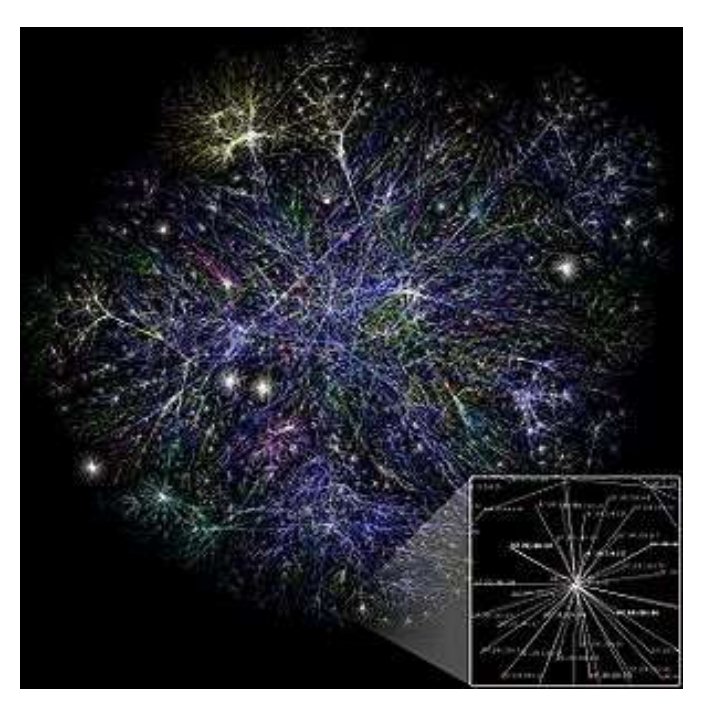

variety of technologies, such as a dial-up modem that works over a telephone line or a cable modem that works through the cable television grid. While the Internet contains numerous resources, most users are primarily interested in just two features: the World Wide Web and email.

What we now know as the Internet can be traced all the way back to the founding of the Advanced Research Projects Agency (or ARPA) in 1958. ARPA is part of the U.S. Department of Defense and was founded with the intent of ensuring the technological superiority of the United States. ARPA was interested in networking computers in order to share information and, in 1969 created a computer network known as ARPANET. As ARPANET developed, ARPA scientists collaborated with scientists who were creating similar networks for other

**A visual representation of a portion on the Internet**

groups. In 1974, researchers at Stanford published a paper describing the information-sharing protocols used by these networks and, for the first time, used the term "Internet" to refer to the group of networks. Over the following decades, the Internet continued to grow and to incorporate more networks, including the World Wide Web, which was invented by a British scientist in 1989.

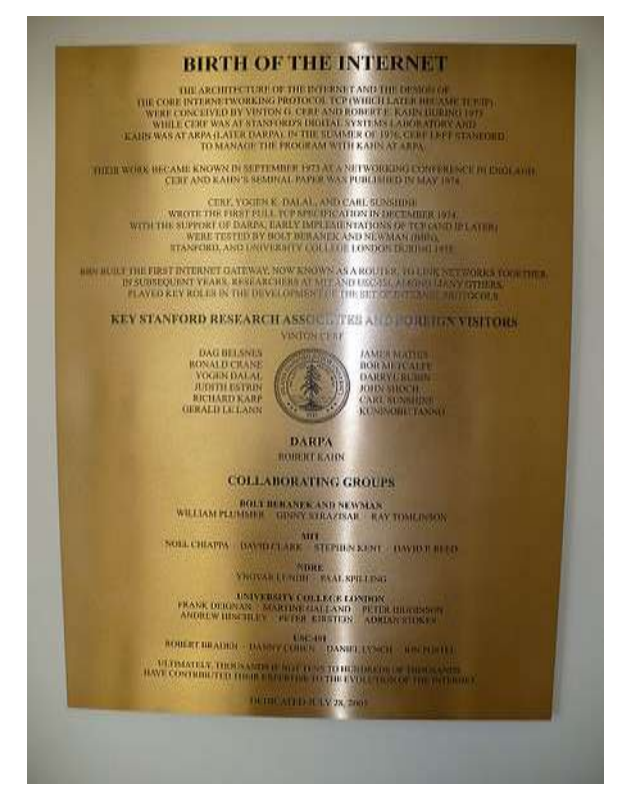

**A plaque at Stanford commemorating the birth of the Internet**

These days, the Internet is overseen

primarily by two non-profit organizations. The Internet Corporation for Assigned Names and Numbers, or ICANN performs a number of administrative and bureaucratic functions while the Internet Engineering Task Force, or IETF, develops and maintains the protocols computers use to communicate. While the U.S. government was involved in creating both ICANN and IETF, neither is actually a government agency.

This information comes from the Wikipedia page about the Internet. If you're interested in learning more, go to [http://en.wikipedia.org/wiki/Internet.](http://en.wikipedia.org/wiki/Internet)